ShowAllPorts 8.1.0.332 Crack Download (April-2022)

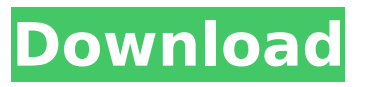

### **ShowAllPorts Crack + Activation Download [Win/Mac] (2022)**

PortScanner - Find Open Ports and Show MAC Address of all Open Ports on Local Computer Version: 1.1 Update: 12.17.2017 Last stable release Buy Premium Account and download file with fast speed.Thanks[Price: \$14.99] Download: PortScanner - Find Open Ports and Show MAC Address of all Open Ports on Local Computer Version: 2.0 Update: 12.17.2017 Last stable release Buy Premium Account and download file with fast speed.Thanks[Price: \$14.99] Download: PortScanner - Find Open Ports and Show MAC Address of all Open Ports on Local Computer PortScanner - Find Open Ports and Show MAC Address of all Open Ports on

Local Computer ShowAllPorts Activation Code is a tool designed to get a complete list of the serial ports on a Windows computer. According to the developer, the utility works with built-in ports, virtual ports and USB-to-RS-232 adapters. The setup is a quick and uneventful operation that does not need any special attention on your part. The application comes with a clean single window interface that displays the ports, their details and whether they are currently available or busy. In case one is busy although you have nothing connected, then perhaps it is a matter worth investigating. The list can be refreshed whenever a new device or service is launched with a click of a button. At the same time, the app allows users to add new ports. A further function worth mentioning is the one that shows the last port to be connected to the computer. This can come in handy for users who already have numerous ports installed.

ShowAllPorts Description: PortScanner - Find Open Ports and Show MAC Address of all Open Ports on Local Computer Version: 2.0 Update: 12.17.2017 Last stable release Buy Premium Account and download file with fast speed.Thanks[Price: \$14.99] Download: PortScanner - Find Open Ports and Show MAC Address of all Open Ports on Local Computer Version: 1.1 Update: 12.17.2017 Last stable release Buy Premium Account and download file with fast speed.Thanks[Price: \$14.99] Download: PortScanner - Find Open Ports and Show MAC Address

**ShowAllPorts Crack + Download [Mac/Win] [March-2022]**

"ShowAllPorts 2022 Crack is an application designed to scan, detect, and identify all of the serial ports on a Windows computer. It scans for all ports, including built-in, virtual and USB-RS232 adapters. In addition, it can detect when a port is in use and displays

the current settings for that port." Keywords:serialportsDR Congo in pictures: Dioubango Photographer Anna Woitaszek spent five days documenting Congolese women and girls in a beauty salon and a market in Entebbe's neighborhood called Tchokoto. Photographer Anna Woitaszek spent five days documenting Congolese women and girls in a beauty salon and a market in Entebbe's neighborhood called Tchokoto. The area is home to hundreds of widows, and about half of those widows are disabled or live in extreme poverty. Many of them are women who fled their homes to live with relatives or settle in the area. "Life in Entebbe is hard and women have to do everything from cleaning houses to going to school," Woitaszek said. "It's dangerous if you don't have a job." Women in the areas, many of whom are Catholic, also say they feel mistreated and exploited. "They don't want to work," Woitaszek said. "They don't have work

permits so they don't want to give their labor for free." Related Articles BY THE NUMBERS Three hundred and forty-six Number of international female refugees resettled in the U.S. in fiscal year 2011 First, she needs to understand that her life can be better if she doesn't settle for what she has."—Sudha Mathur, Director of the Centre for Social Development, Refugees and Migration at the University of Toronto Three hundred and forty-six Number of international female refugees resettled in the U.S. in fiscal year 2011 RECOMMENDED FOR YOU Women in Congo's capital, Kinshasa, are suffering from the country's ongoing conflicts. The city has been rocked by a rebellion in which thousands of people

have died, refugees have fled and violence is ongoing. The United Nations says attacks on civilians during the recent b7e8fdf5c8

### **ShowAllPorts Crack**

\* Automatically detect, install, and add the serial ports \* Windows 2000/XP/Vista \* Free and Open Source \* Single window interface \* Unlimited support (no registration, no help, no e-mail, no upgrades) \* Supports all serial devices and serial ports \* Automatically reload after each connection Key Features: \* Add new ports and get information about them \* Automatically detect, install and add the serial ports \* Install the driver for each new USB port \* Quicker than most other tools \* Works in any Windows Windows 2000/XP/Vista \* User-friendly and intuitive \* Add/Remove ports can be run automatically at startup \* Uninstall driver when unplugging a USB/Serial device \* Draws the connected port in focus \* List of the last ports connected to the computer \* List of the available serial ports \* Preset speed settings showports is a port scanner for

# Microsoft Windows, based on the Active Port Detection, or TCP SYN Scanning, technology. It is a very fast and accurate way to scan a local area network or even a whole enterprise network. showports is a port scanner for Microsoft Windows, based on the Active Port Detection, or TCP SYN Scanning, technology. It is a very fast and accurate way to scan a local area network or even a whole enterprise network. All versions are also fully compatible with the search engines Google and Bing. showports takes advantage of the Microsoft Windows file explorer to query the computer for open ports, and displays them neatly in the Explorer.showports takes advantage of the Microsoft Windows file explorer to query the computer for open ports, and displays them neatly in the Explorer. It is pretty much self-explanatory, but it does have some options to control the behaviour of the program. Among these options, there is an option that shows the results in batch

mode, with no need for the user to keep pressing Enter. And then there are options that control whether it will connect to a host or not, and the type of TCP sequence number that will be used. Show All Ports Description: \* Easy to use \* No installation needed \* Detects any opened port on the computer \* Search for the ports on Windows Explorer Key Features: \* Detects all the opened ports on the computer \* Shows the all opened ports in the Windows Explorer \* Works on the Windows XP and Windows Vista \* Compatible with any

**What's New In?**

## ====================== Show

All Ports is a powerful tool that enables users to quickly view all the installed serial ports and get a list of any ports currently in use. It uses Windows API calls to scan the current PC for any adapters currently in use and has a clean and intuitive UI to

display the ports with their installed names. ------------------------------- Key Features:  $=$  = = = = = = = = = = = = = = = = = =  $====== = -$  - Filter based on installed manufacturer - Filter based on firmware version - Filter based on serial number - Filter based on supported hardware - Filter based on connection type - Filter based on device class - View the last adapter connected to the PC - Write to file for easy copying and pasting ------------------------------- Required system: ===============  $========== ==$  Show All PORT Description: ==================  $========$  Show All Ports is a powerful tool that enables users to quickly view all the installed serial ports and get a list of any ports currently in use. It uses Windows API calls to scan the current PC for any adapters currently in use and has a clean and intuitive UI to display the ports with their installed names.

------------------------------- Key Features: ===

# ========================= -

Filter based on installed manufacturer - Filter based on firmware version - Filter based on serial number - Filter based on supported hardware - Filter based on connection type - Filter based on device class - View the last adapter connected to the PC - Write to file for easy copying and pasting ------------------------------- Required system: =====================

 $=====$  Show All PORT Description:  $==$ 

==========================

Show All Ports is a powerful tool that enables users to quickly view all the installed serial ports and get a list of any ports currently in use. It uses Windows API calls to scan the current PC for any adapters currently in use and has a clean and intuitive UI to display the ports with their installed names.

```
------------------------------- Key Features: ===
```
========================= -

Filter based on installed manufacturer -

Filter based on firmware version - Filter based on serial number - Filter based on supported hardware - Filter based on connection type - Filter based on device class - View the last adapter connected to the PC - Write to file for easy copying and pasting ------------------------------- Required system: ======================

 $=====$  Show All PORT Description:  $==$ ==========================

Show All Ports is a powerful tool that enables users to quickly view all the installed serial ports and get a list of any ports currently in use. It uses Windows API calls to scan the current PC for